## **The CareAttend Fob**

## ការកត់ត្រាវេនដោយប្រើ $\sf FVV$ **Fixed Visit Verification**

care attend

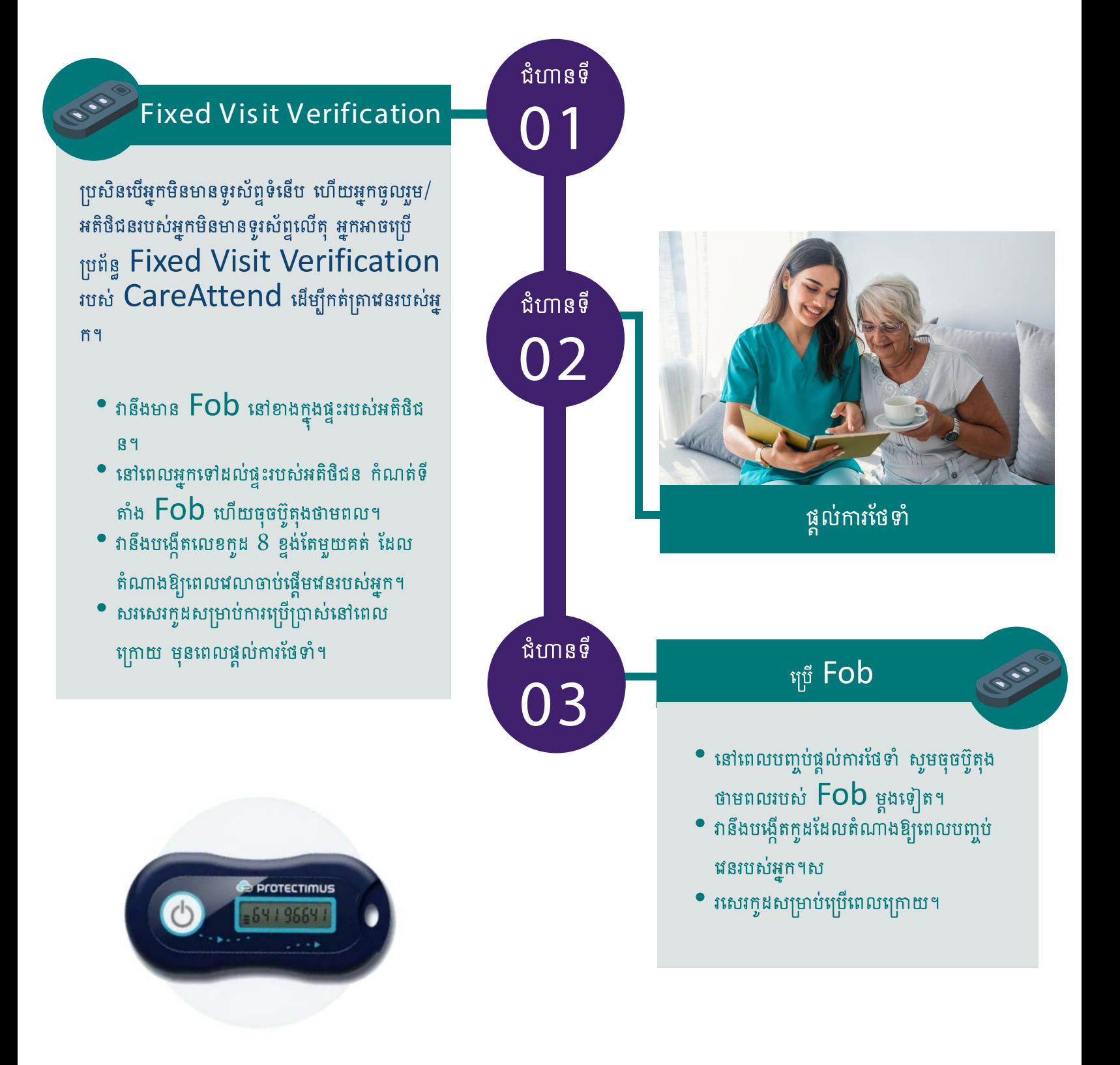

## **The CareAttend Fob**

## ការកត់ត្រាវេនដោយប្រើ $\mathsf{F} \mathsf{V} \mathsf{V}$ ការប្រើប្រាស់  $\textsf{IVR}$  ដើម្បីកត់ត្រាវេនរបស់អ្នក 877-532-8537

care attend

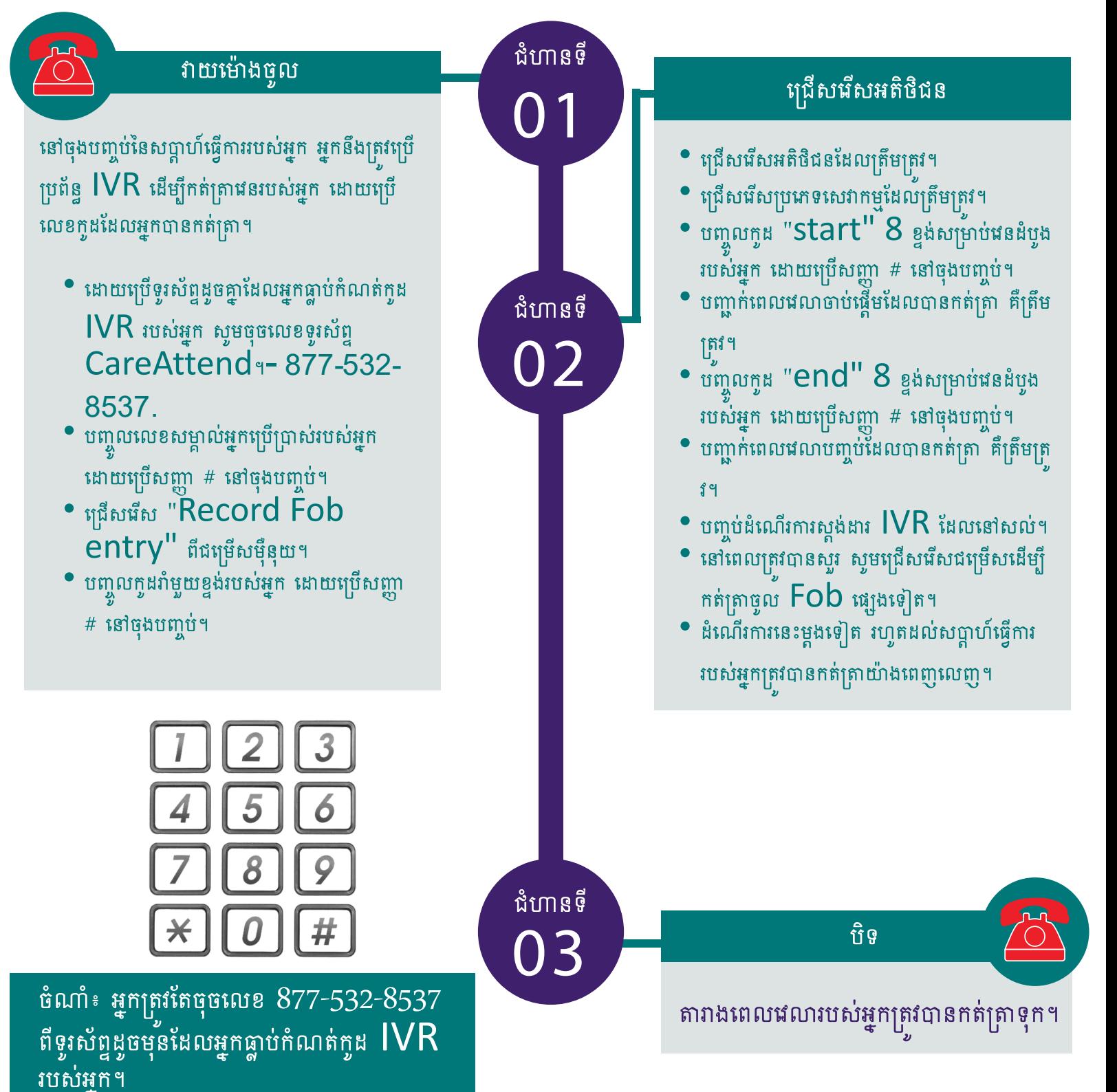